#### Using the Texas Instrument MSP 430 Launchpad with Linux

Gareth Digby for The Columbia Area Linux User Group (CALUG)

May 13th, 2015

Copyright © Gareth Digby 2015

# Using the Texas Instrument MSP 430 Launchpad May 13th, 2015<br>Page 2 with Linux Page 2 Introduction ✤ Background ✤ Texas Instruments MSP 430 Launchpad ✤ Setting up Linux for cross platform development ✤ Development cycle ✤ Demonstration(s) Page 2

## **Background**

✤ The MSP 430 and a Linux cross platform development setup were the subjects of an assignment I wrote for the forensics course I teach.

- ✤ "The Ministry of Defence decided to upgrade the flashing red light on the UK's Avro Vulcan strategic bomber fleet. A contract was awarded to Bodge It & Scarper of Maryland, USA, for the development of an embedded device, using the Texas Instruments MSP 430, to control the flashing light. However a number of failures in flight have led to the grounding of the aircraft fleet while the quality of work is investigated."
- ✤ "Evidence has been recovered from the embedded controllers on five aircraft."
- ✤ "During the week of January 27th 31st, Mr. Neddy Seagoon was employed as a software developer by Bodge It & Scarper. He is believed to have been involved in developing the software for the MSP 430 embedded device. Evidence has been recovered from Mr. Seagoon's computer."

COOSO Copyright © Gareth Digby 2015

Using the Texas Instrument MSP 430 Launchpad with Linux May 13th, 2015 Page 3

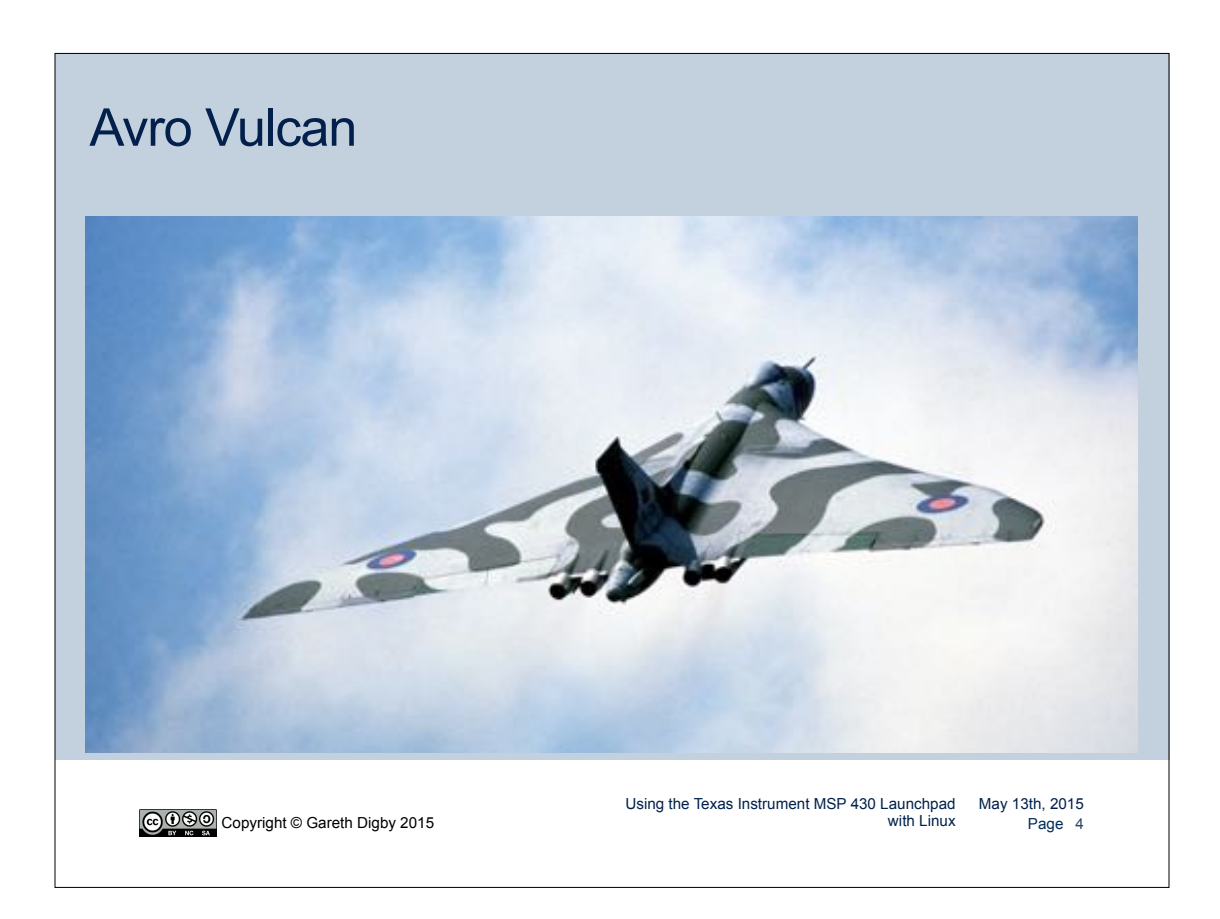

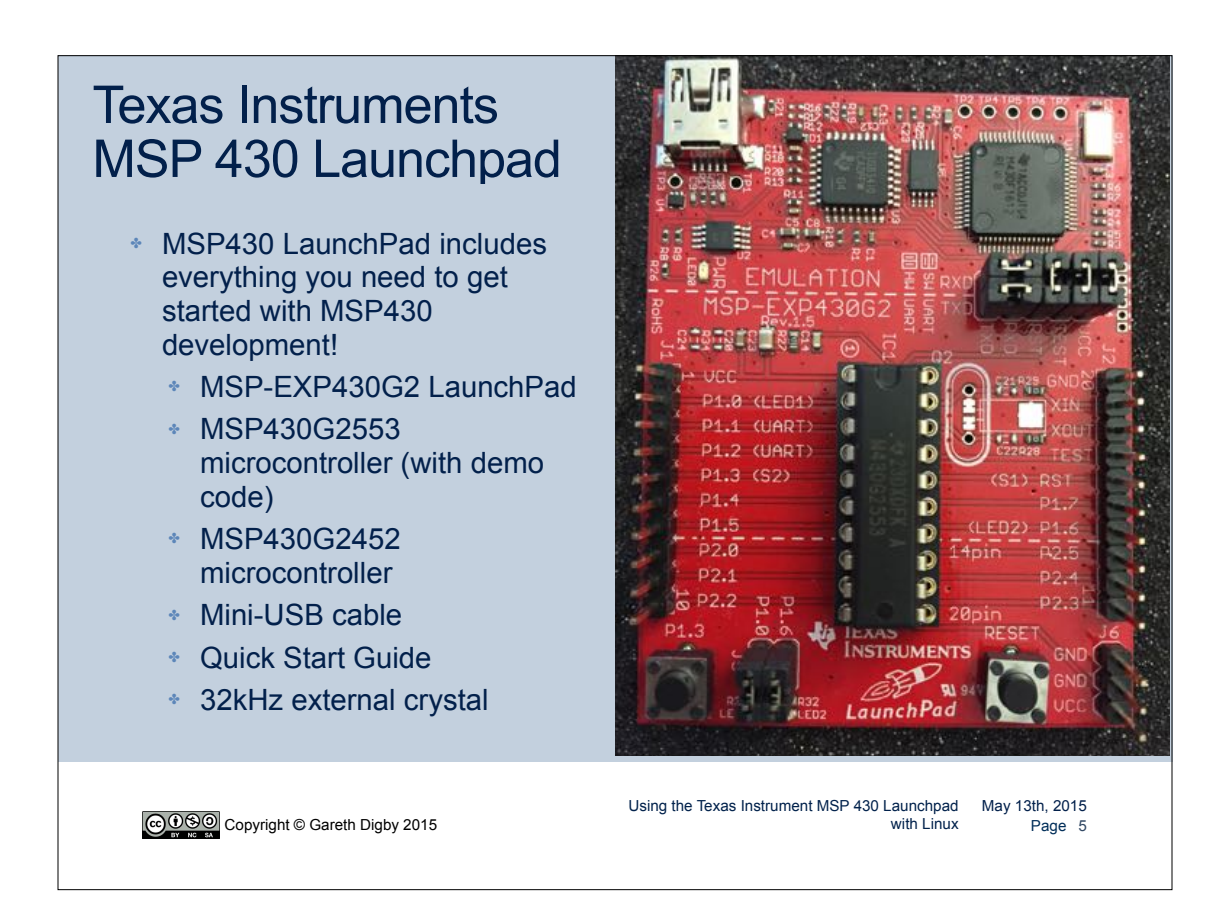

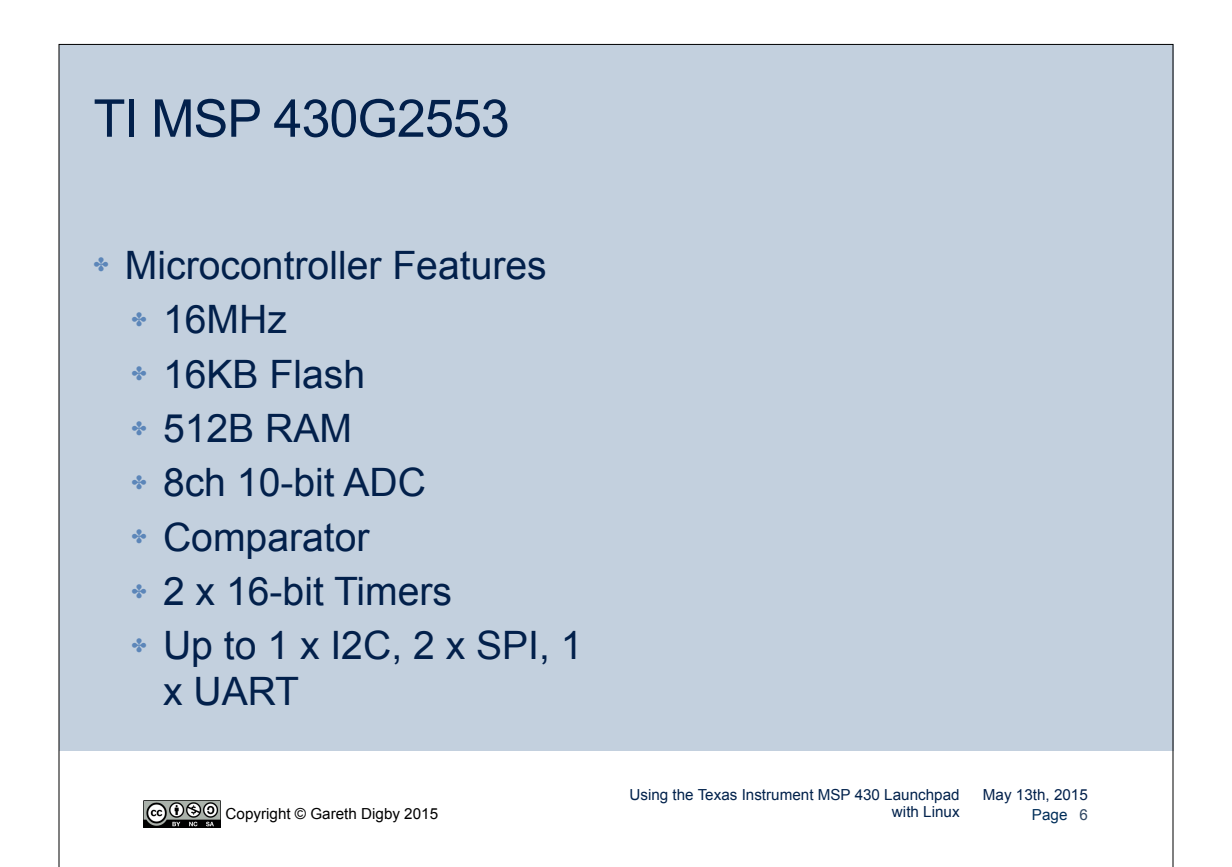

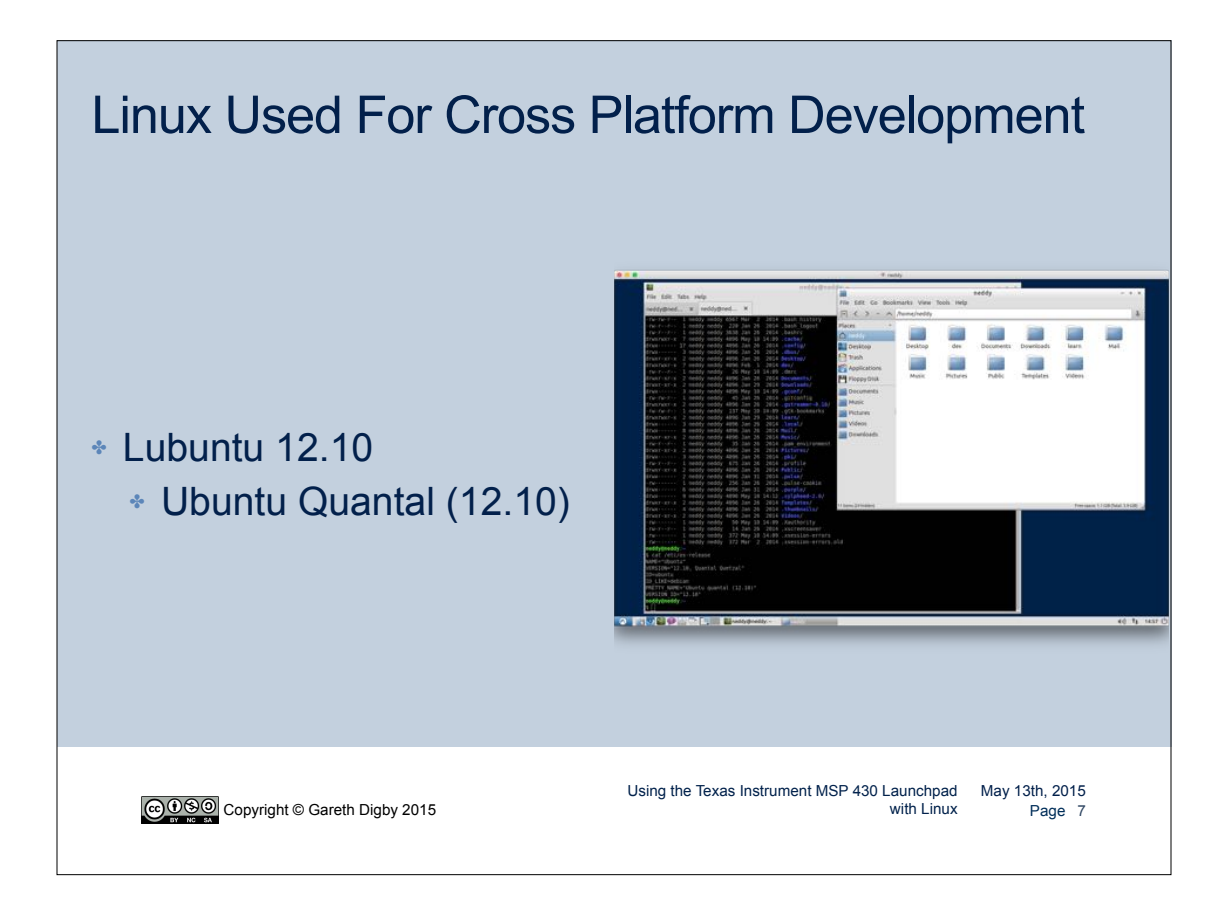

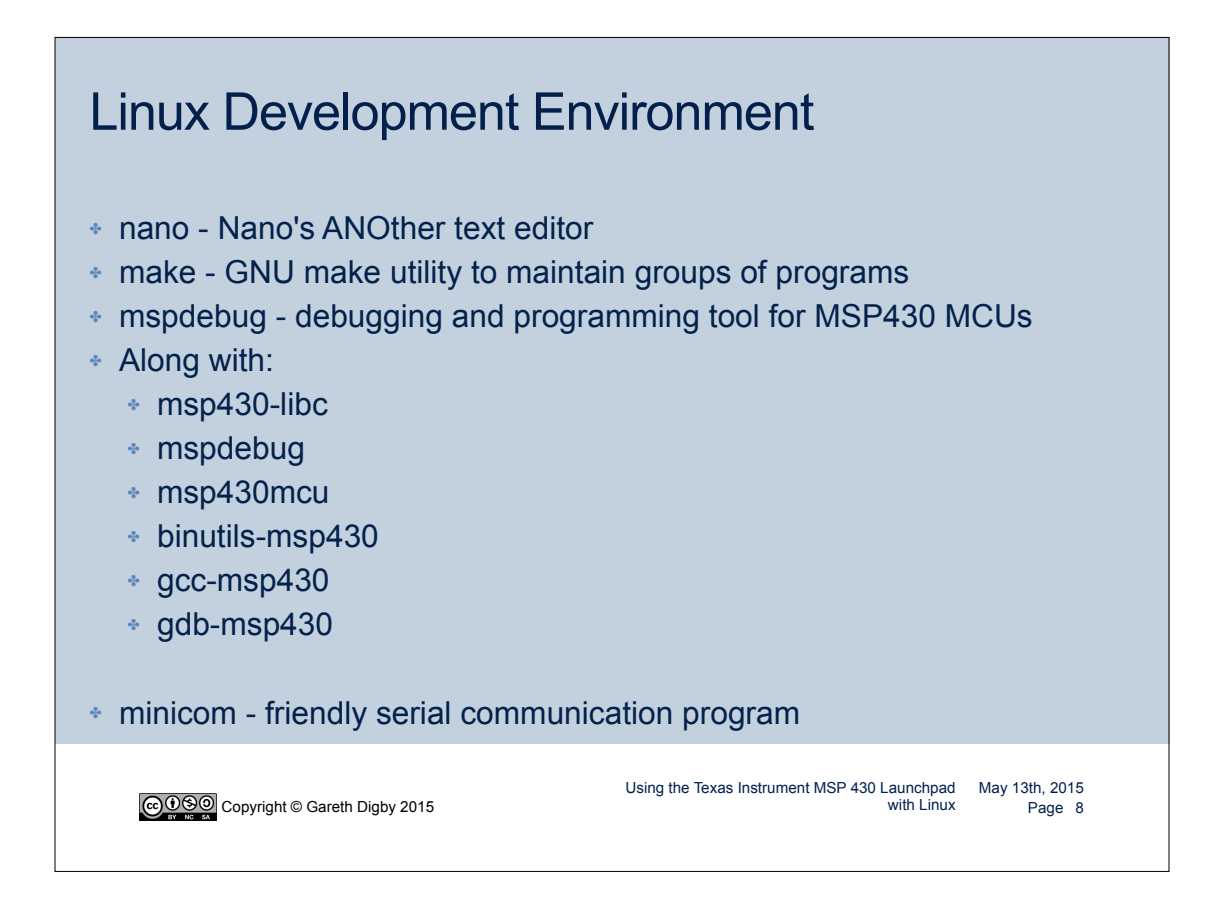

#### Setting Up Linux

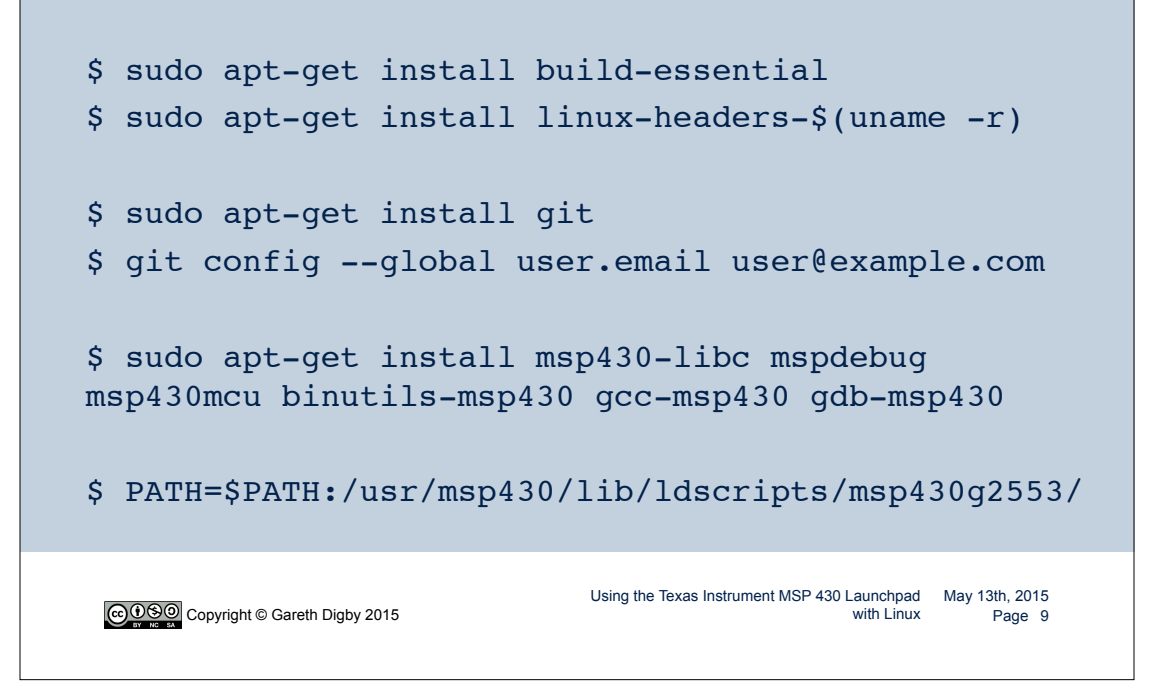

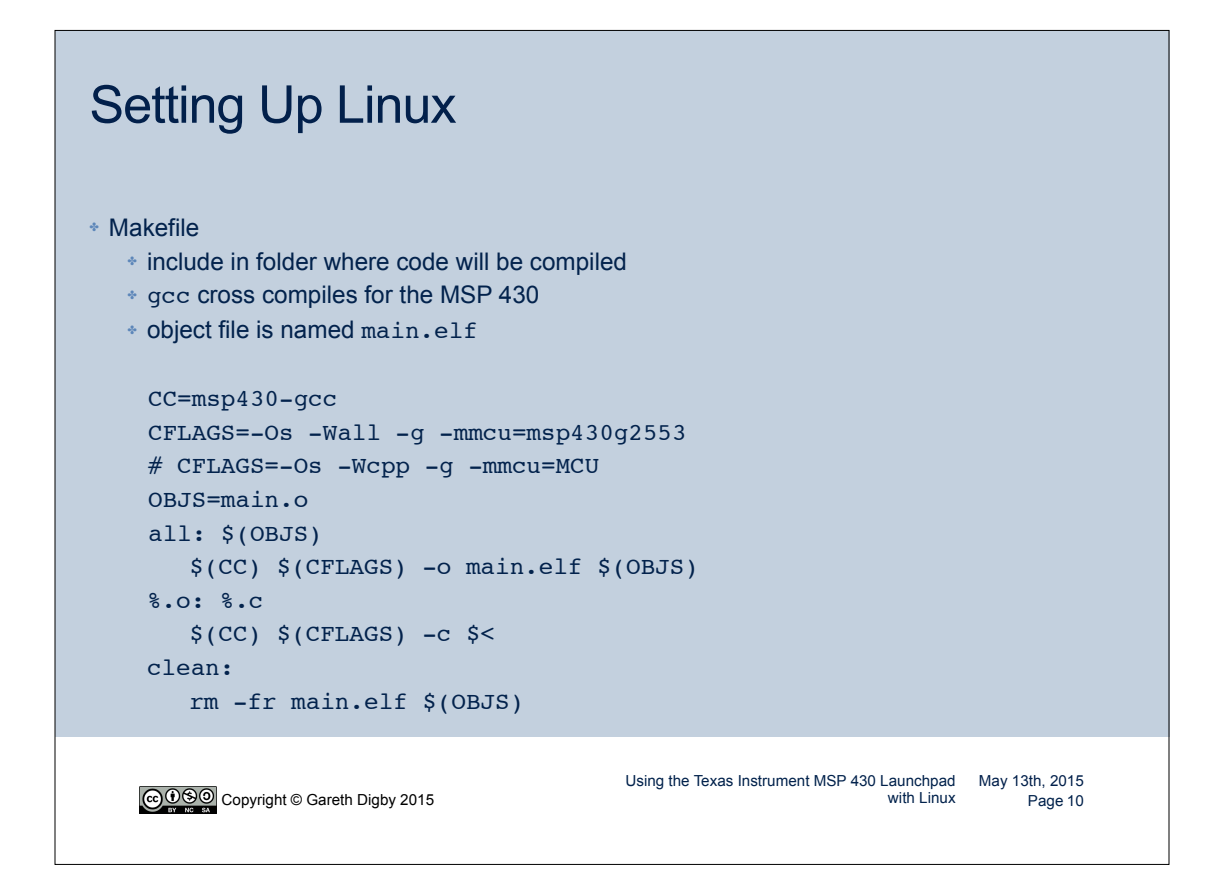

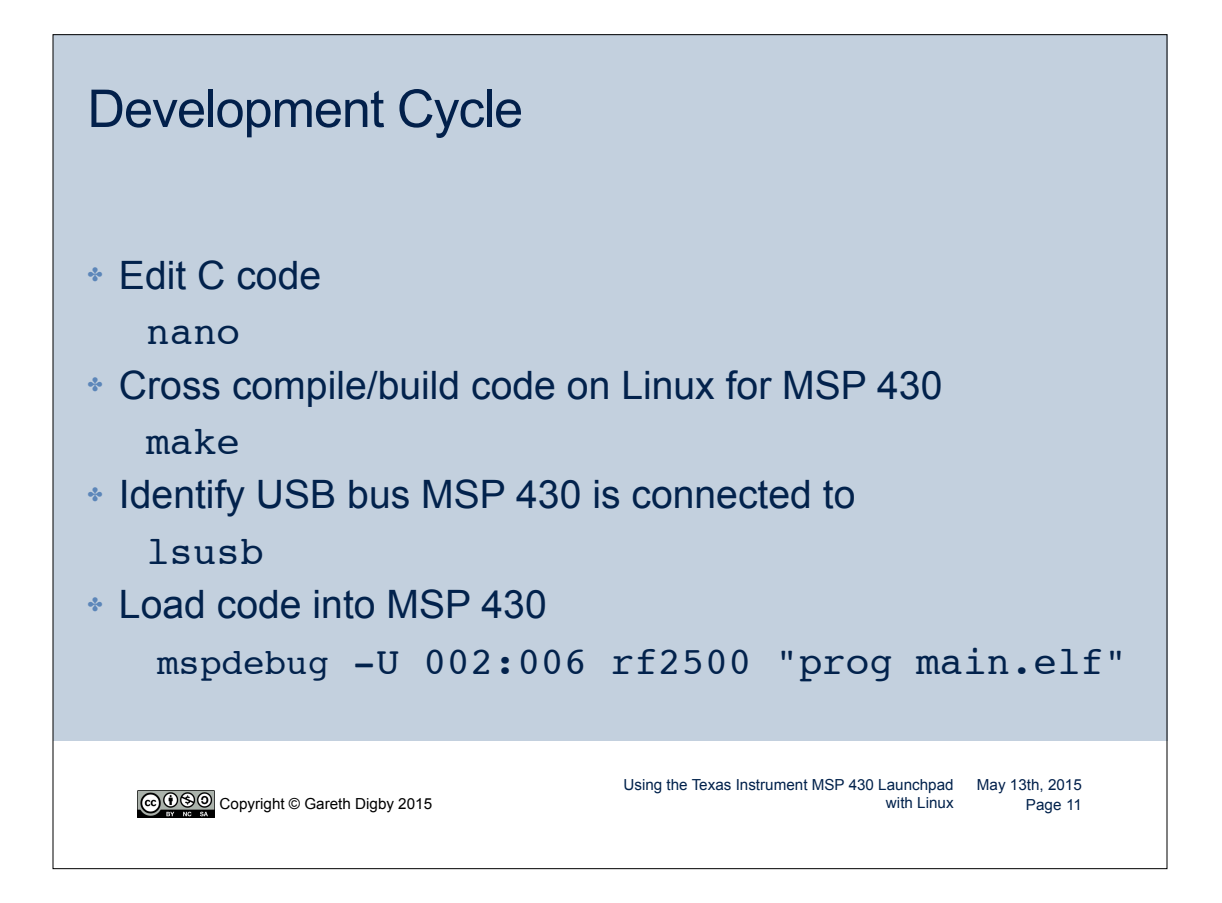

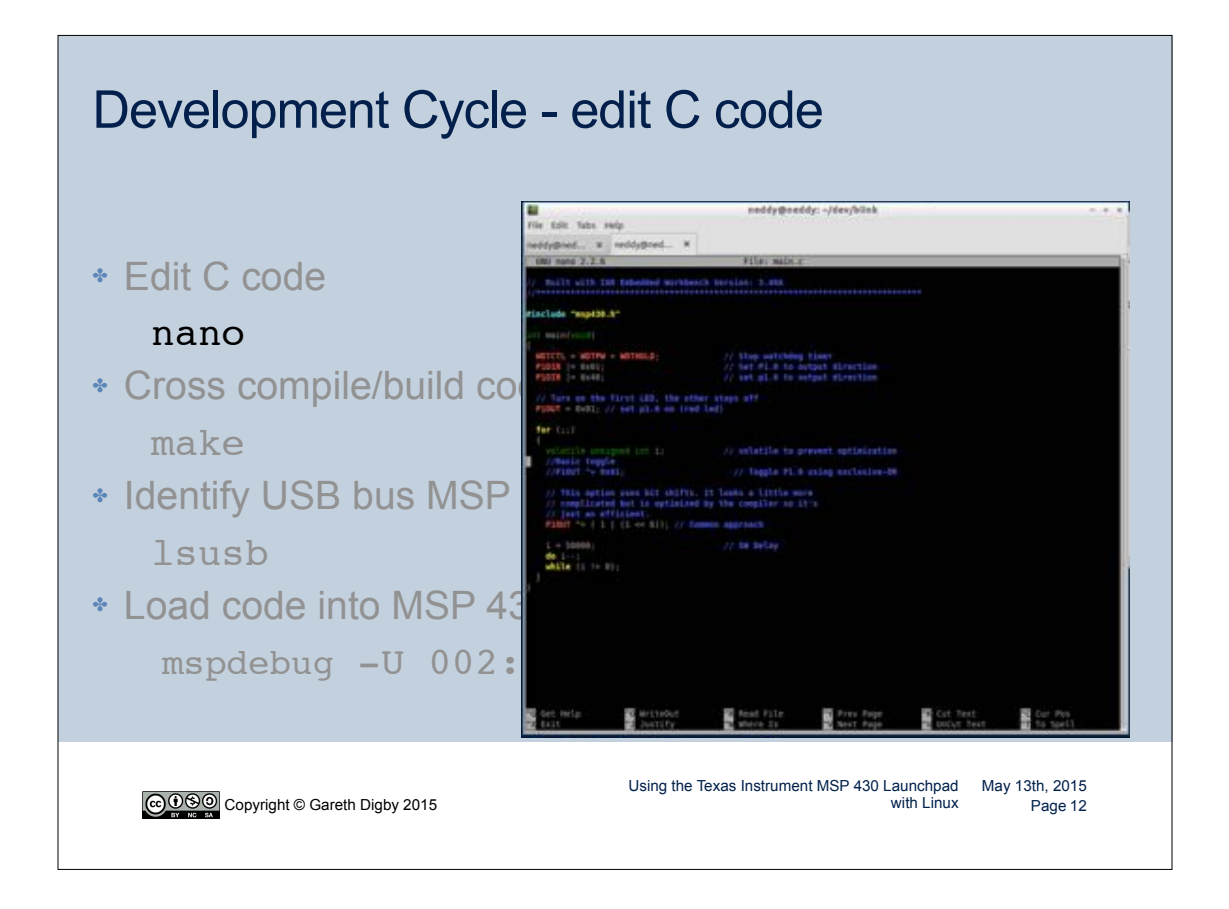

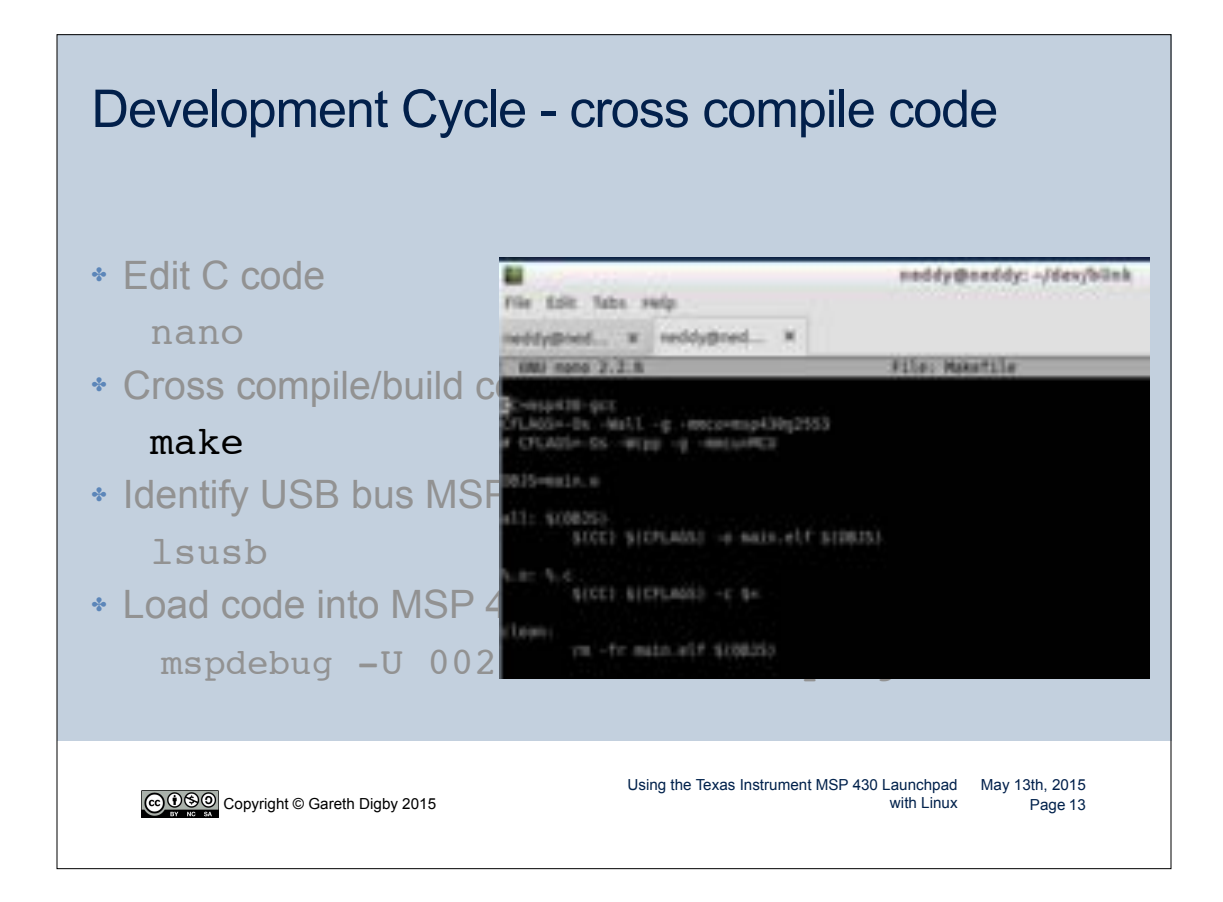

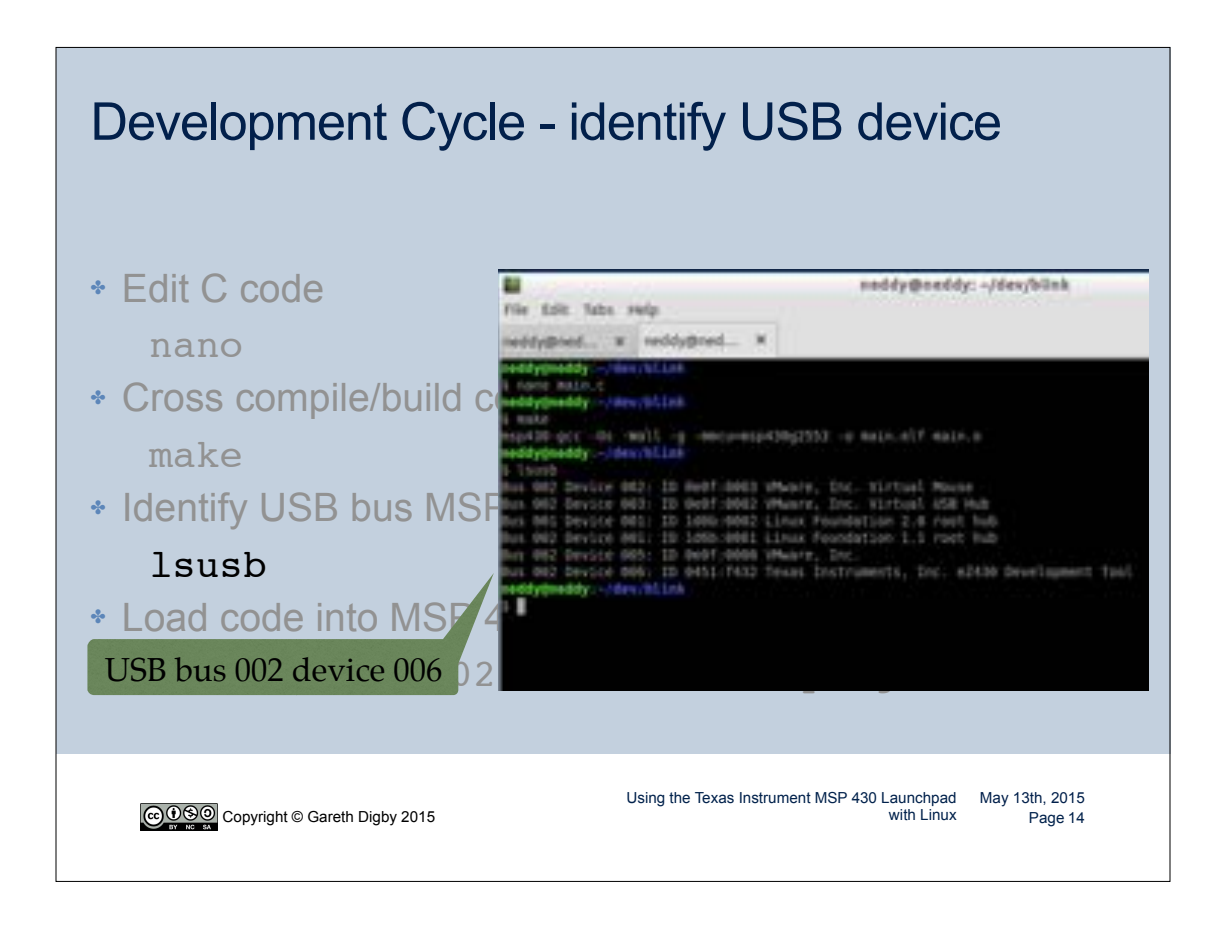

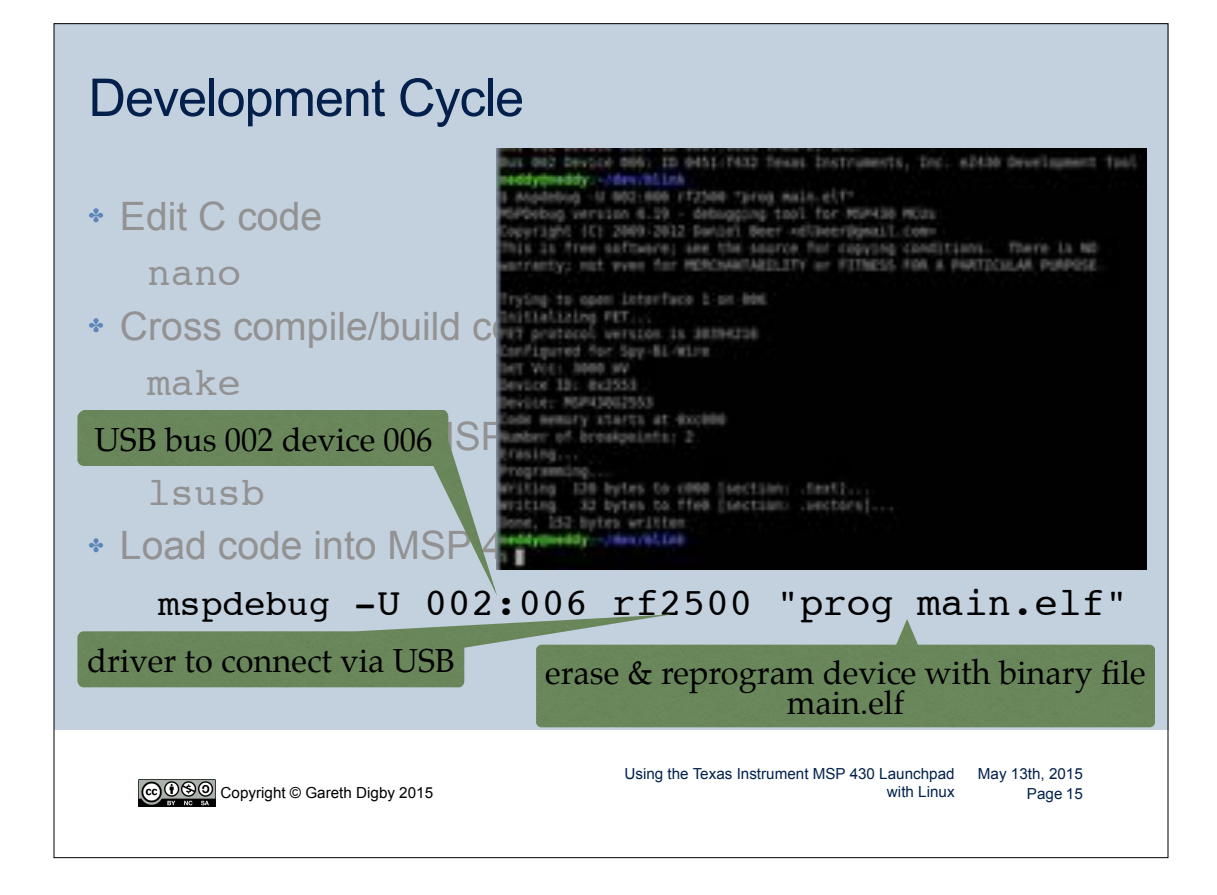

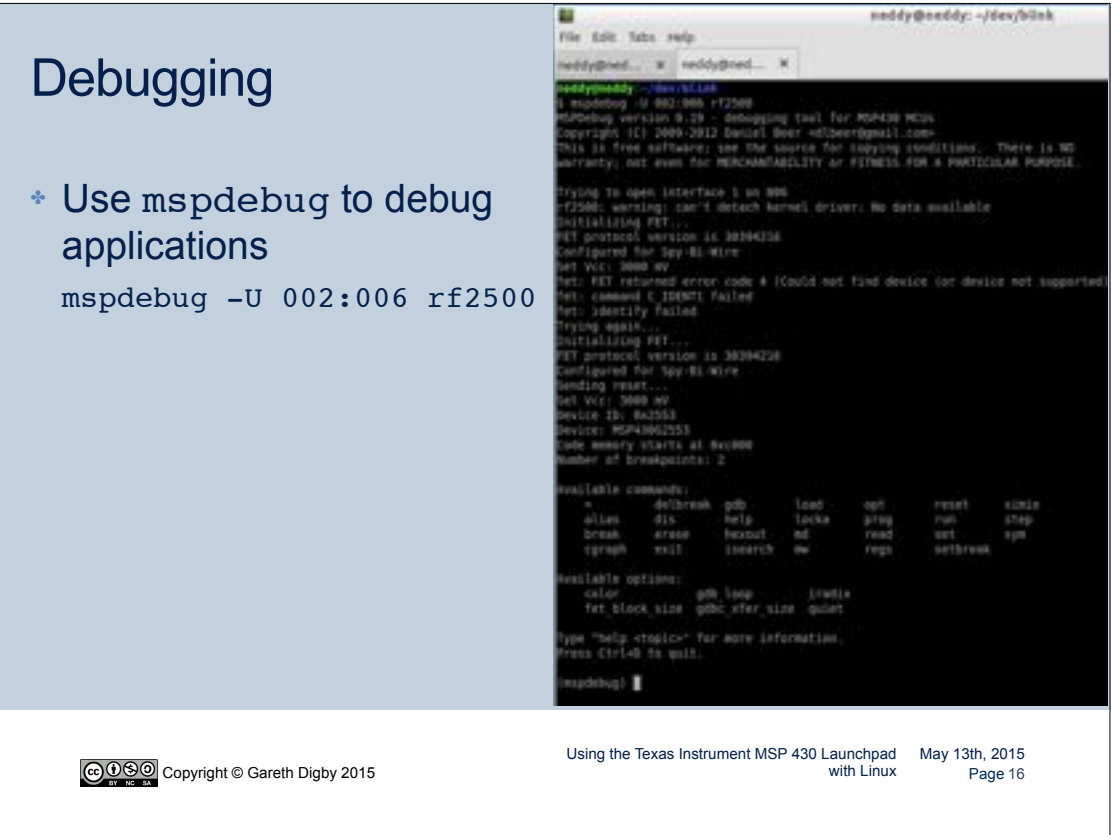

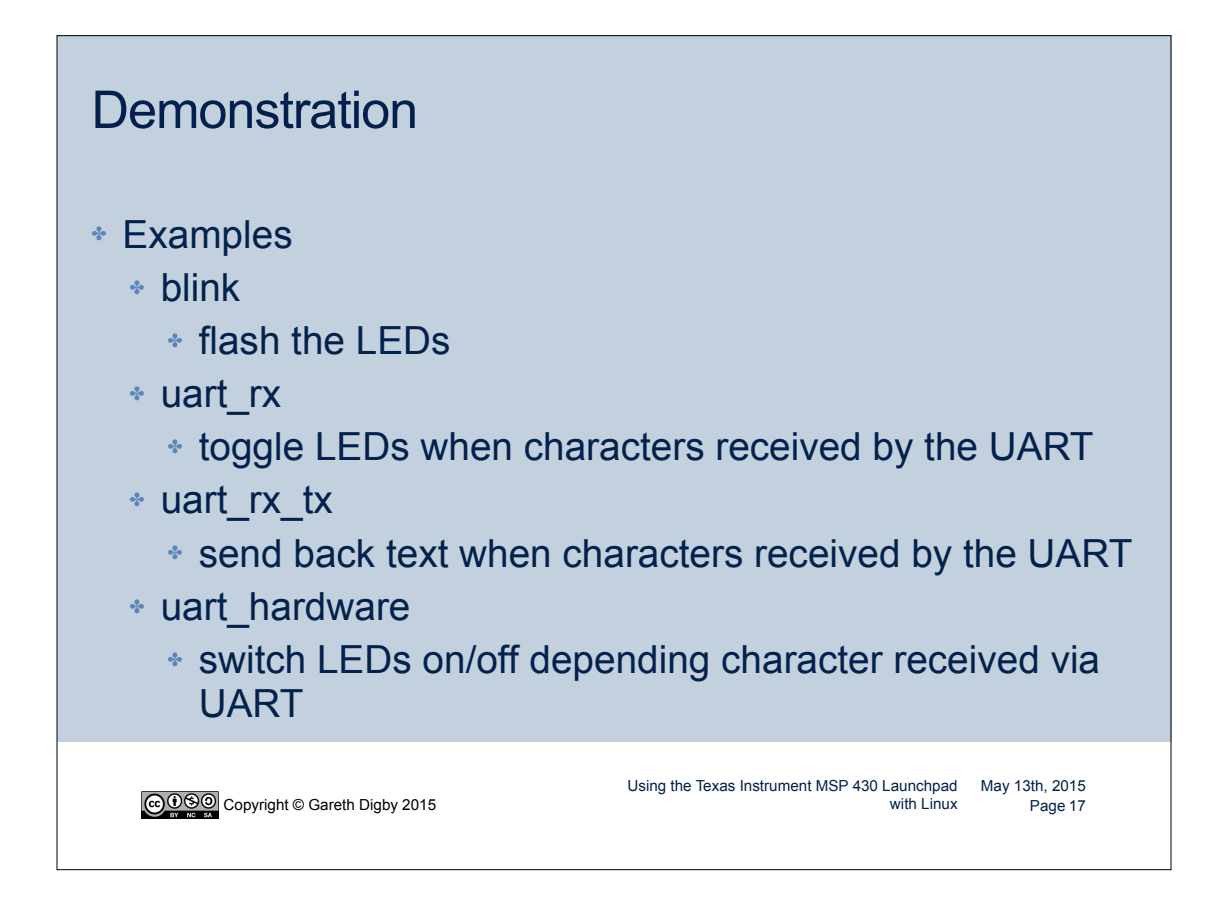

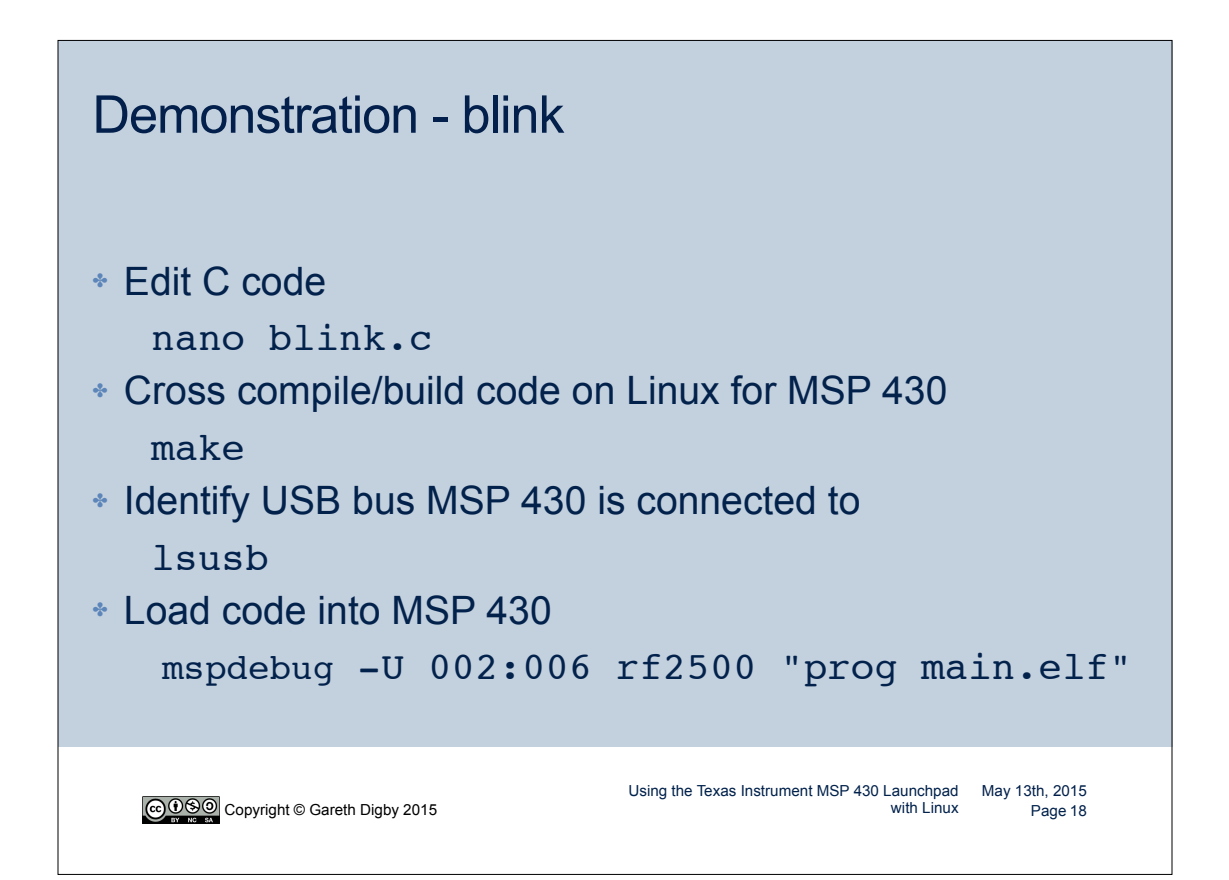

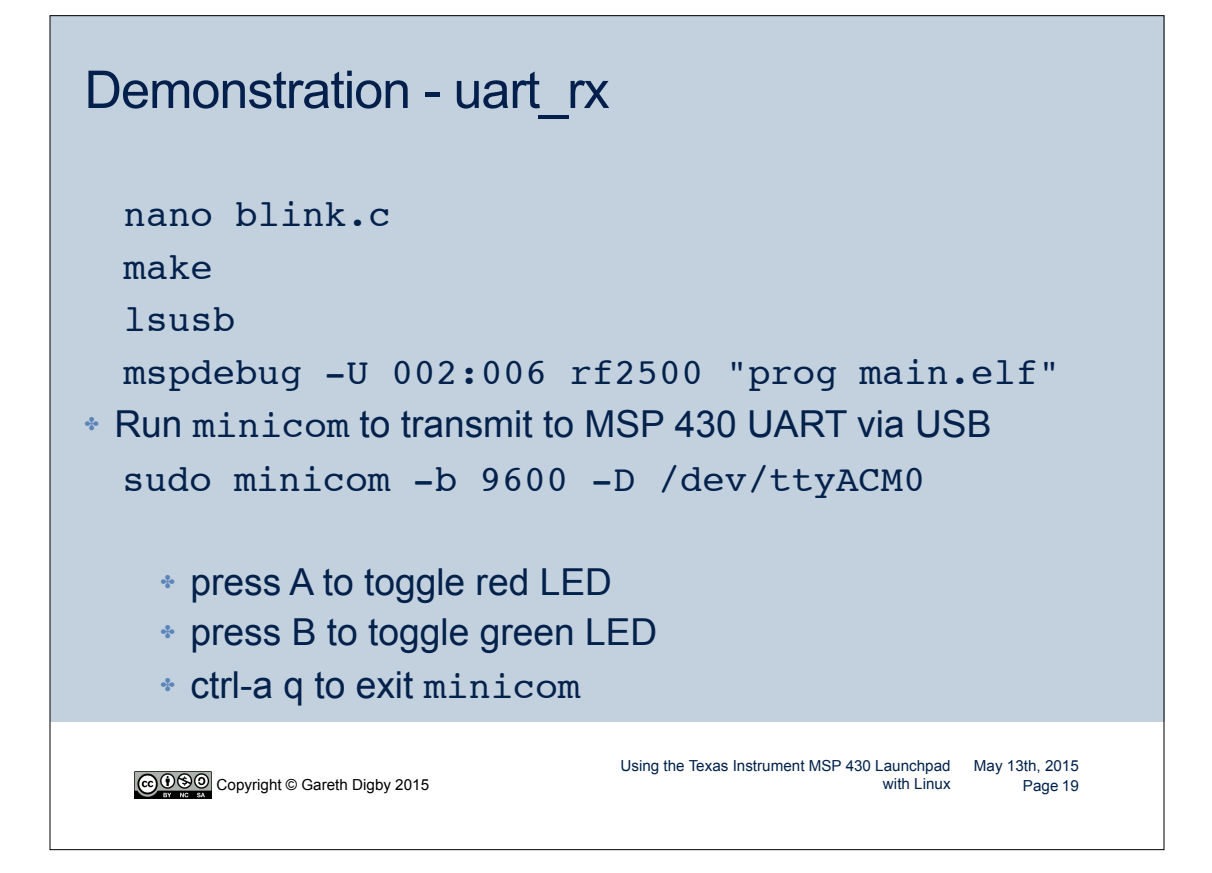

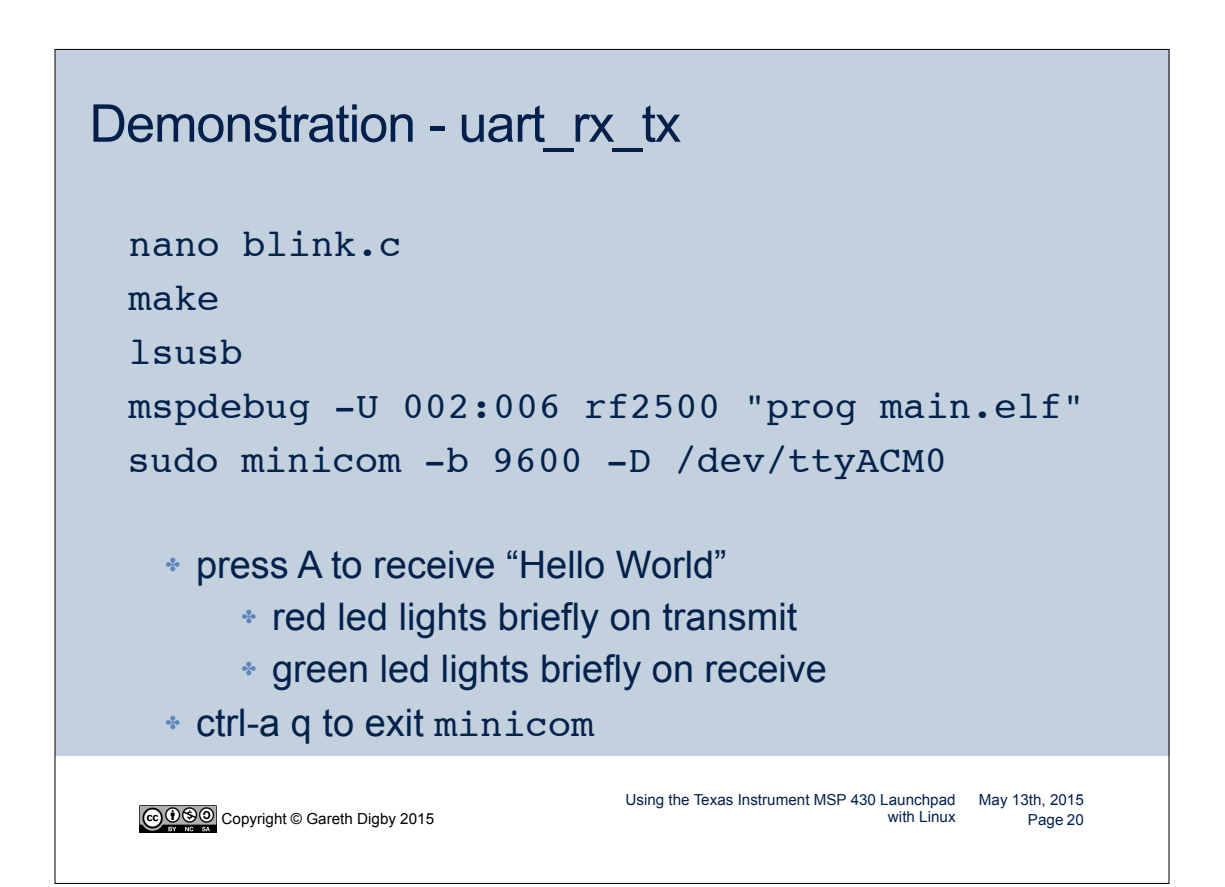

## Demonstration - uart\_hardware

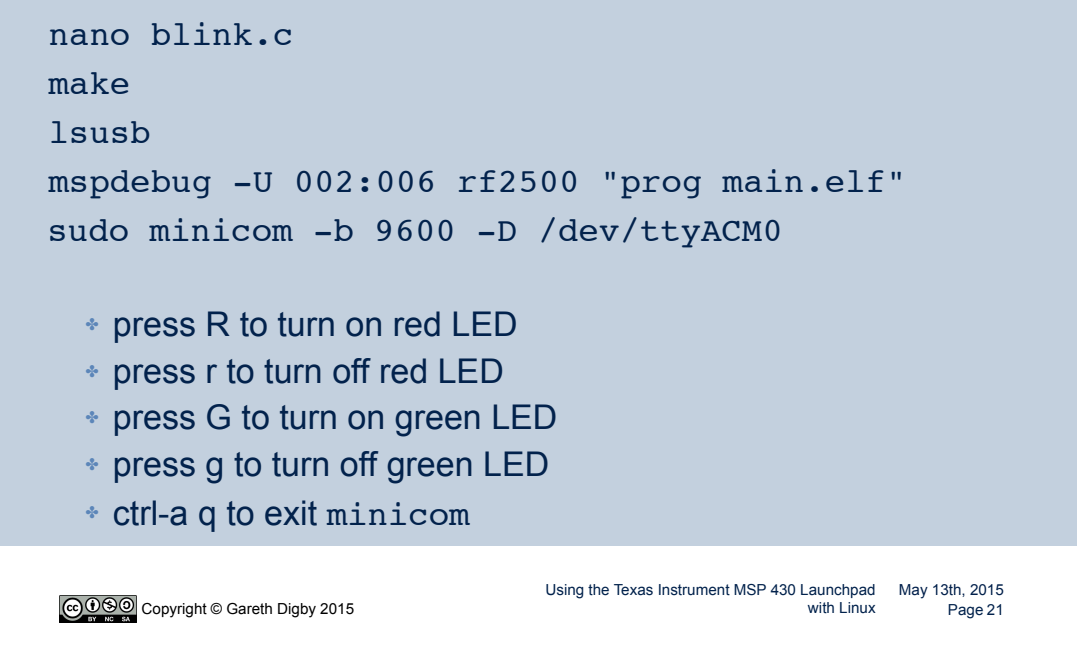

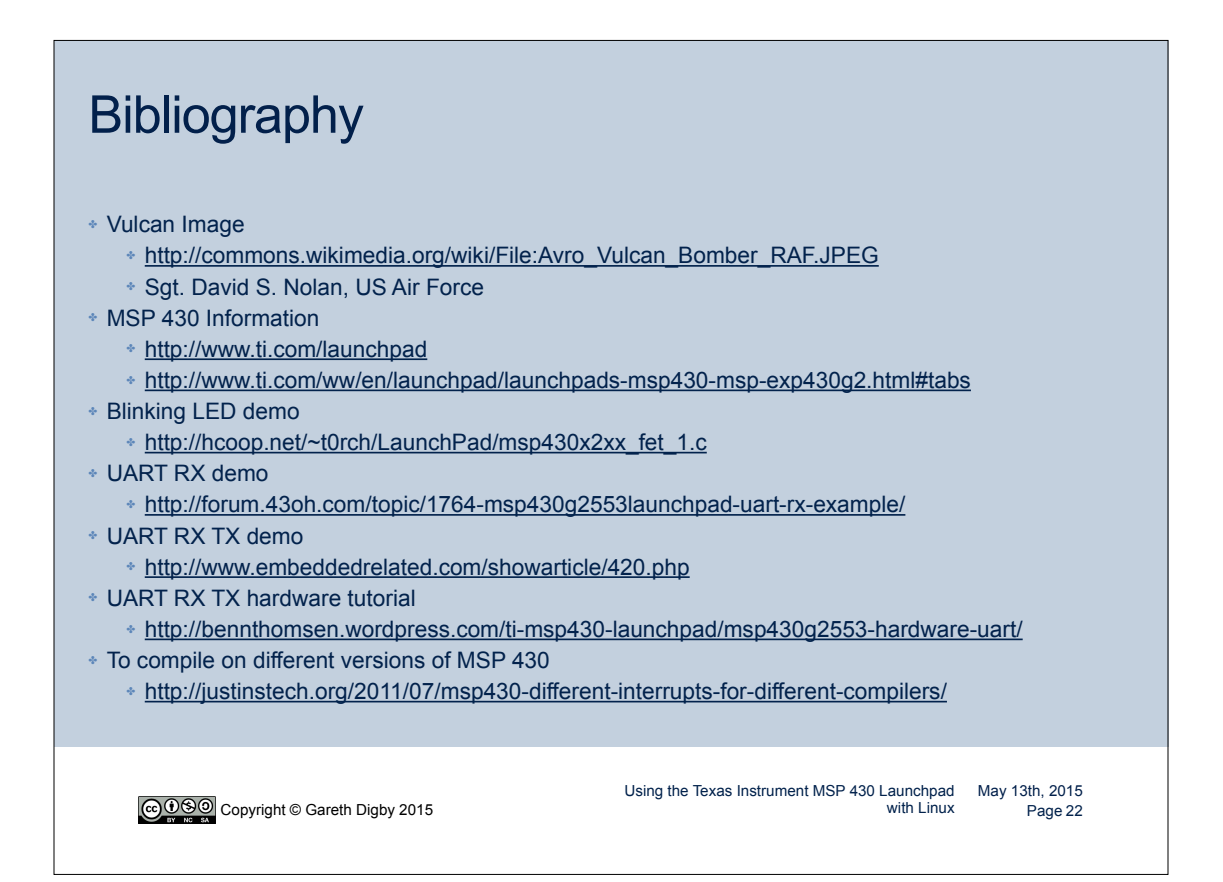

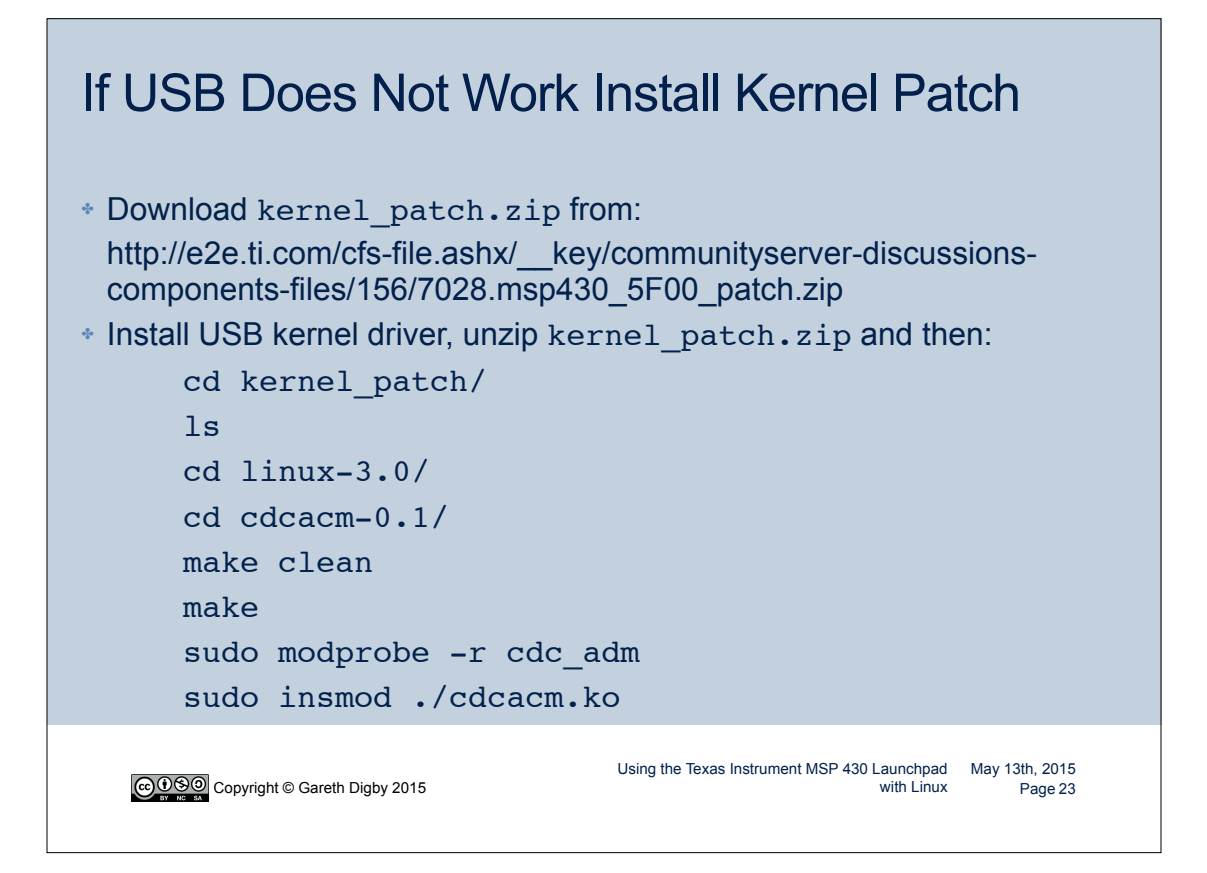

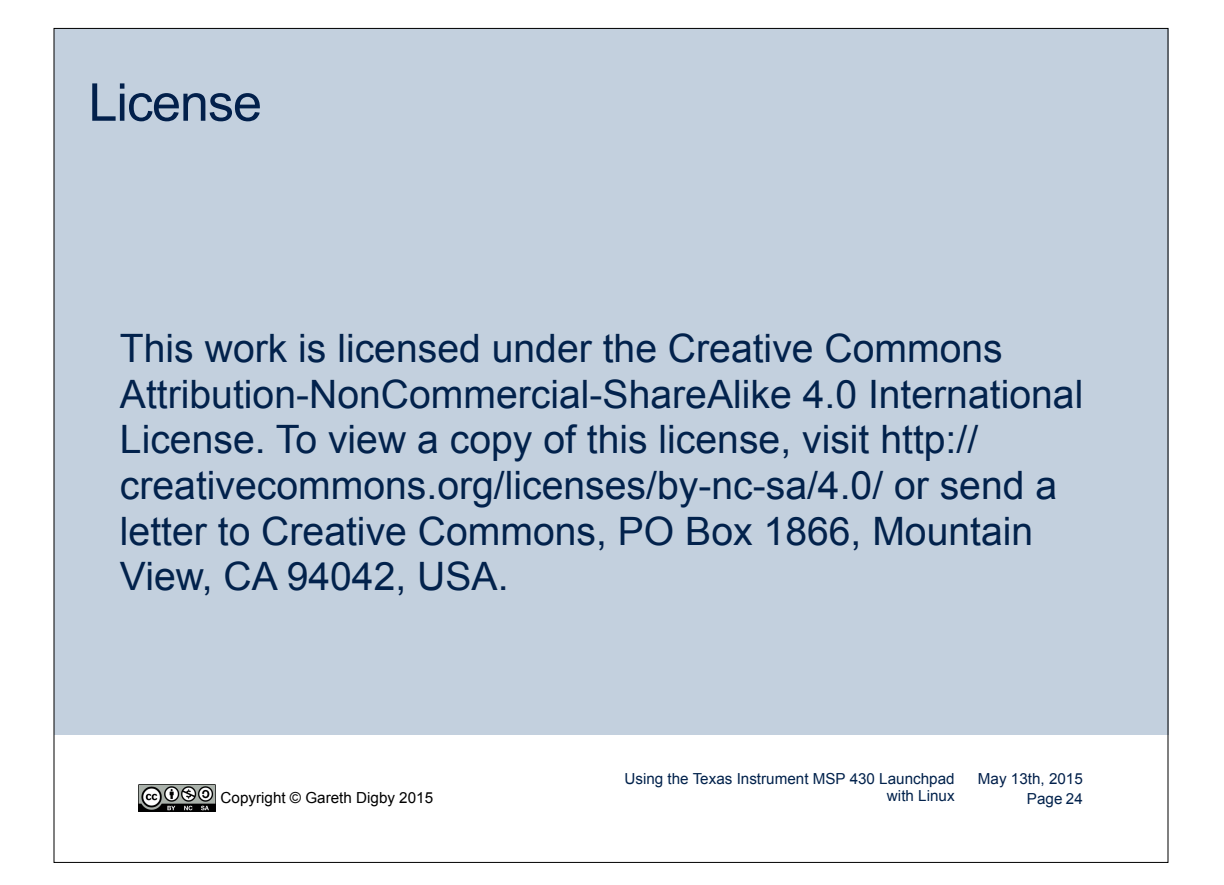